## Class 3: Statistical building blocks

Miguel F. Morales Bryna Hazelton

# **Outline**

- Review
- Finding your background distribution
- Common statistical distributions
- Analytic propagation & analysis chains
- Convolution & central limit theorem

## Key statistical steps

- Clearly state the question (& turn into math)
- Determine the background distribution
- Integrate background to find probability
- Convert probability into equivalent sigma

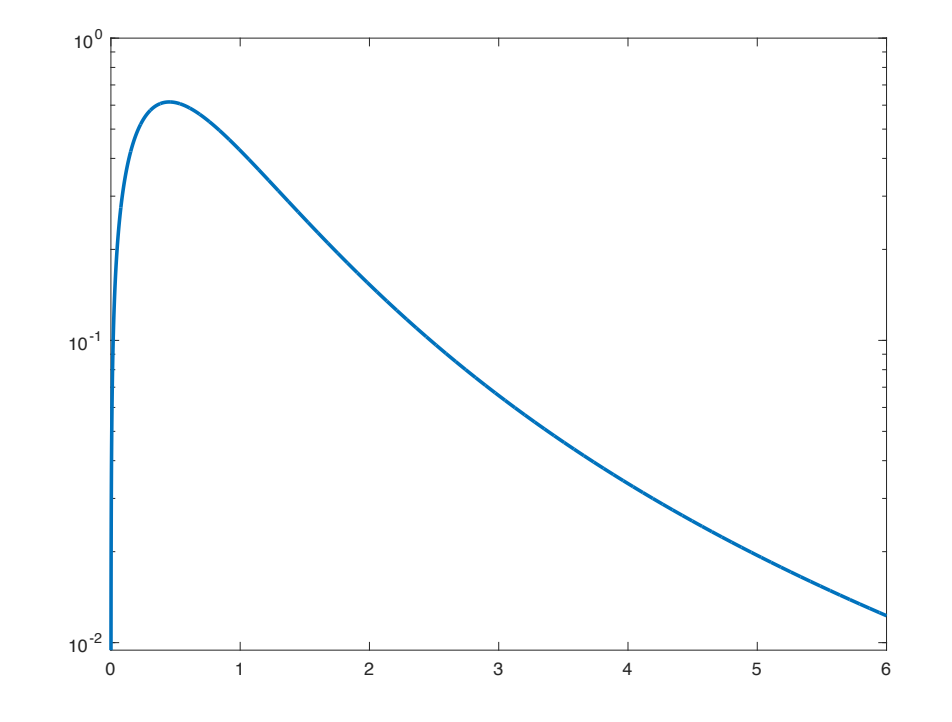

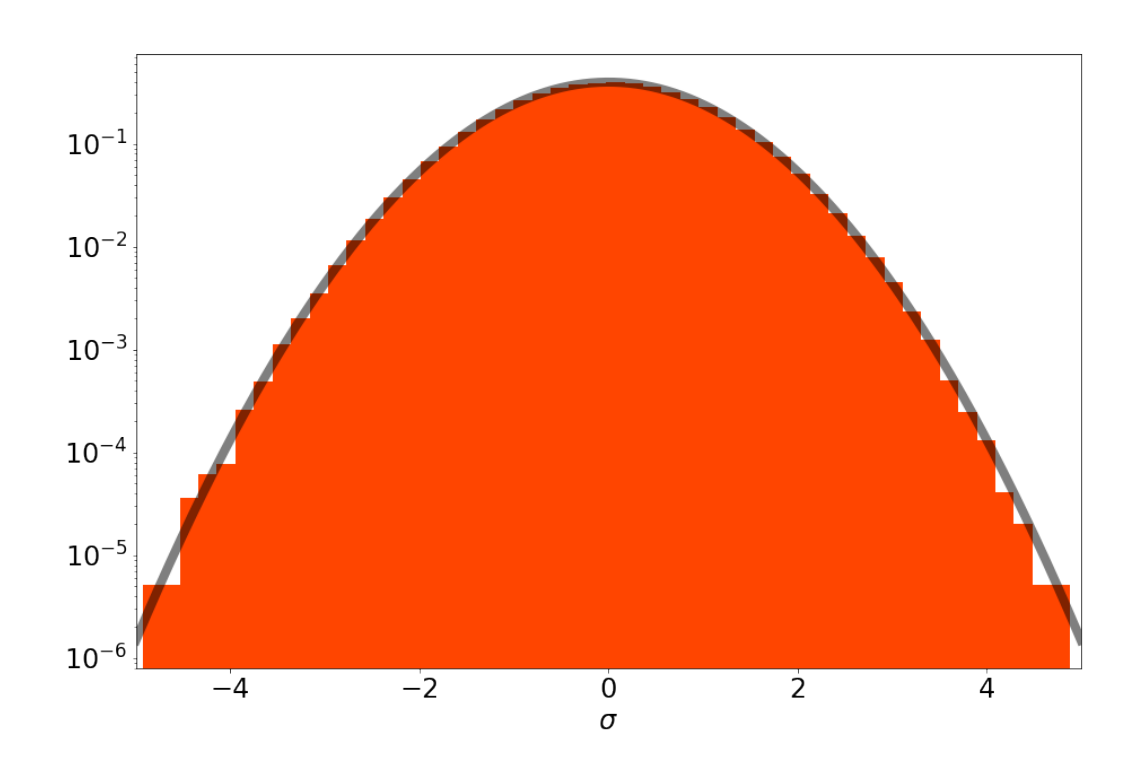

Measuring the background

## Two related issues:

- Finding signal-free data
- Finding the 'shape' of the background

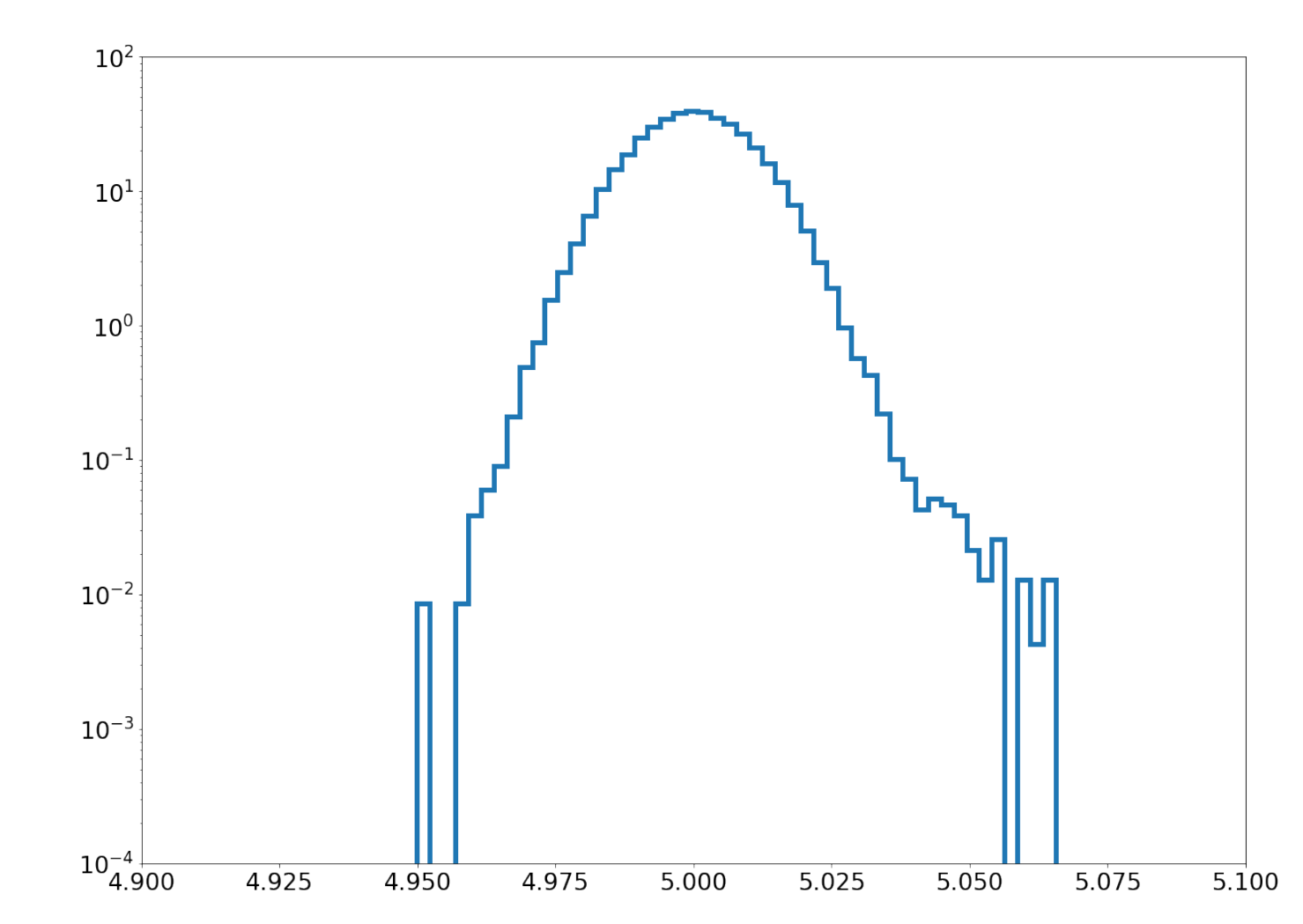

Measuring the Background

# Take signal-free data

#### LSST calibration and installation which is expected to be a temporary hold in the dome using a temporary hold in the dome using a temporary hold in the dome using a temporary hold in the dome using a temporary hold in the attached to the dome structure. The screen will have a 4m diameter hole in its center to match the large central

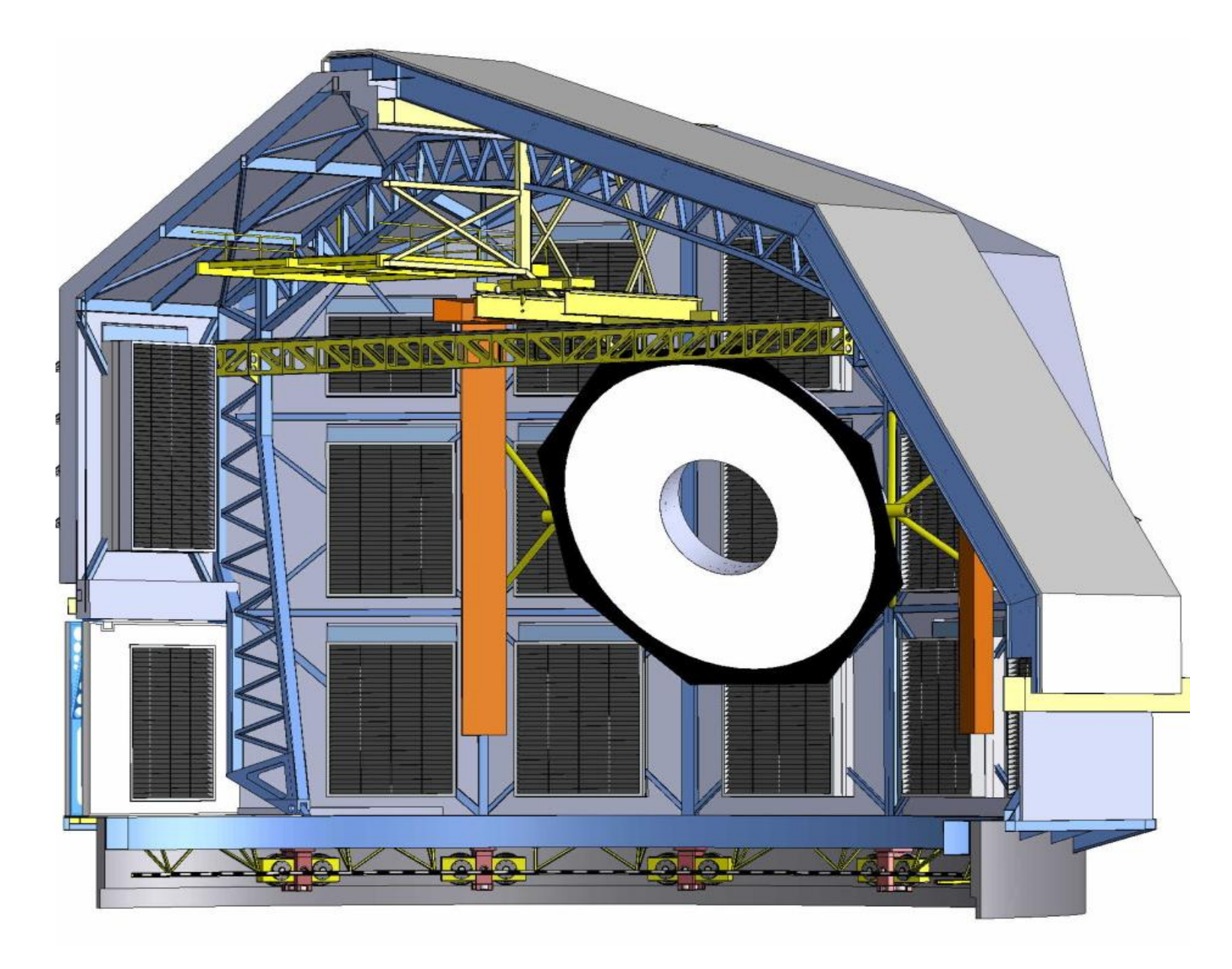

obscuration of the LSST optical design. This central obscuration will be centered on one of the dome air vents to

Figure 1: Calibration screen located inside the LSST dome

During calibration, the telescope will be pointed toward the screen at an elevation angle of 23 degrees. A baffle will be 10 meter screen inside the dome

# LSST screen specs:

- Illuminated with white light (UV to IR) and a tunable laser
- Emission must be known to 0.2% across the surface
- Used twice a day (afternoon & morning)
- Must not take more than 4 hours(!)

# Manipulate data to make signal disappear

Examples:

- Randomly shuffling the data so sources disappear
- Subtracting neighboring datasets
- Requires signal be slowly varying

## Hope for isolated or rare signals

# Isolated signals

- Identify energies, times, or locations where you don't think there is a signal and extrapolate to the region of interest
- Explicit assumptions about background behavior

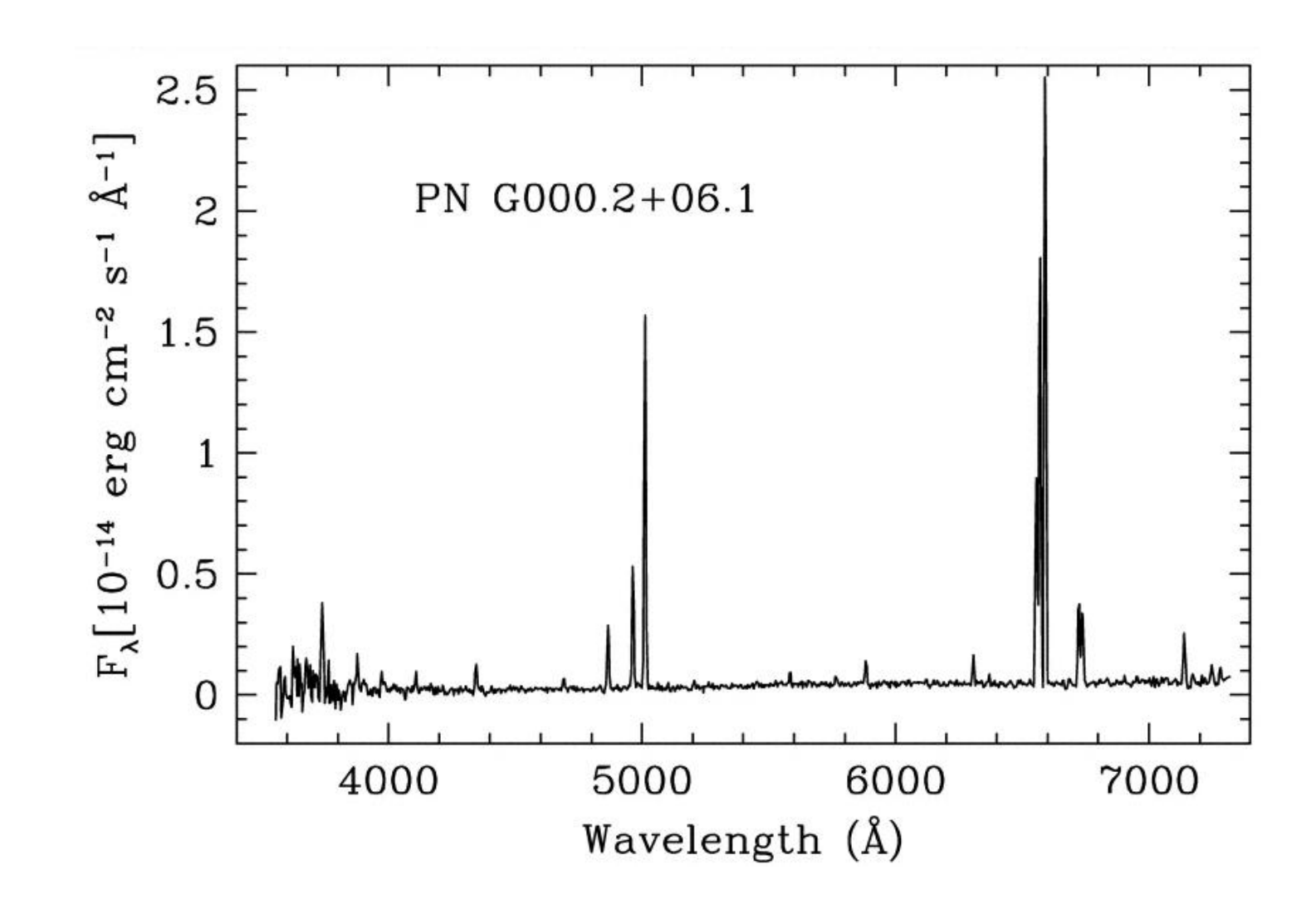

# Rare signals

• Find a time or area where you are fairly certain there is no signal

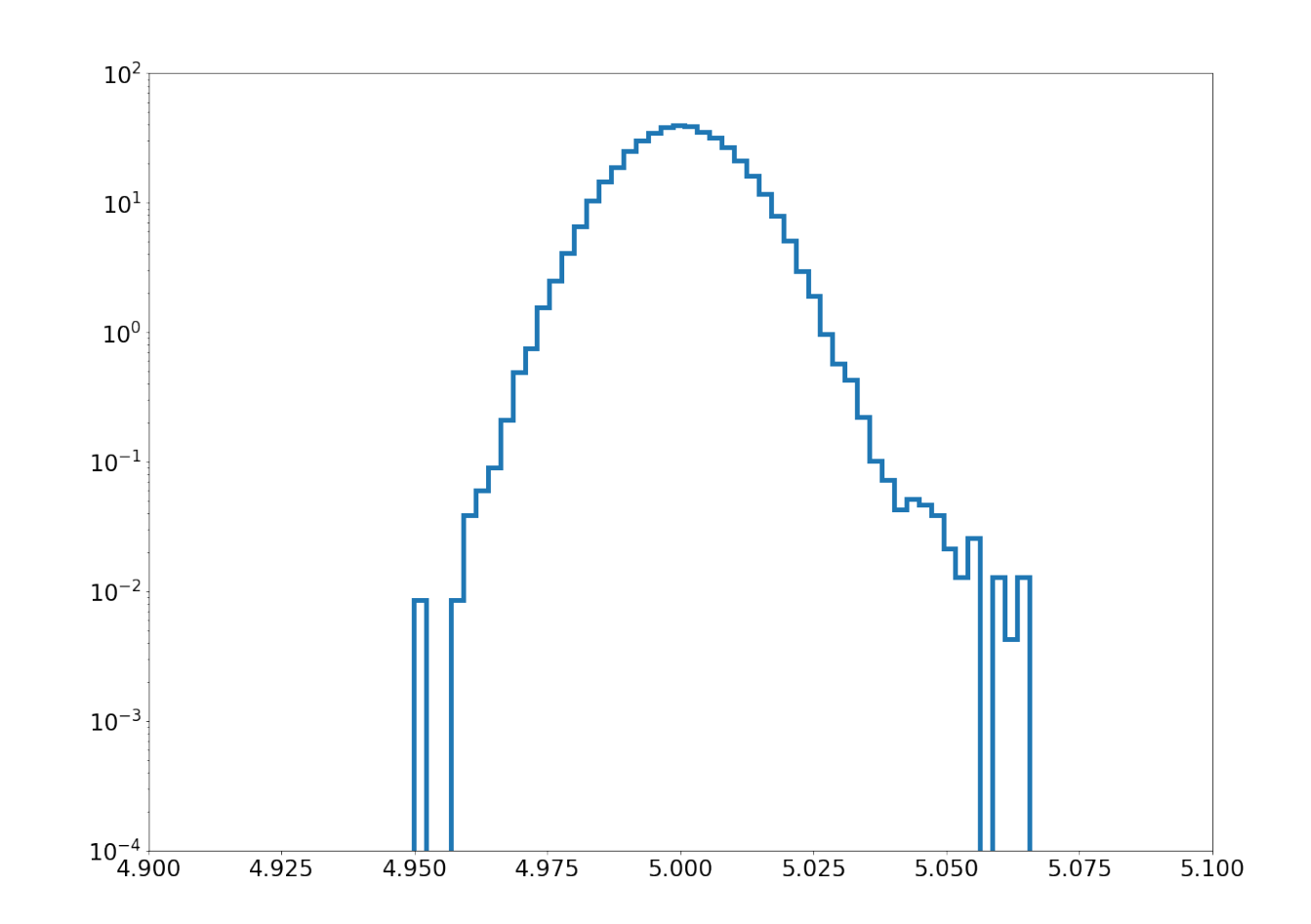

# Simulate your background (Monte Carlo)

Make fake data without your signal

# GEANT

- Purpose built particle physics simulator
- Entire instruments in simulation
- Conferences on how to make it more precise

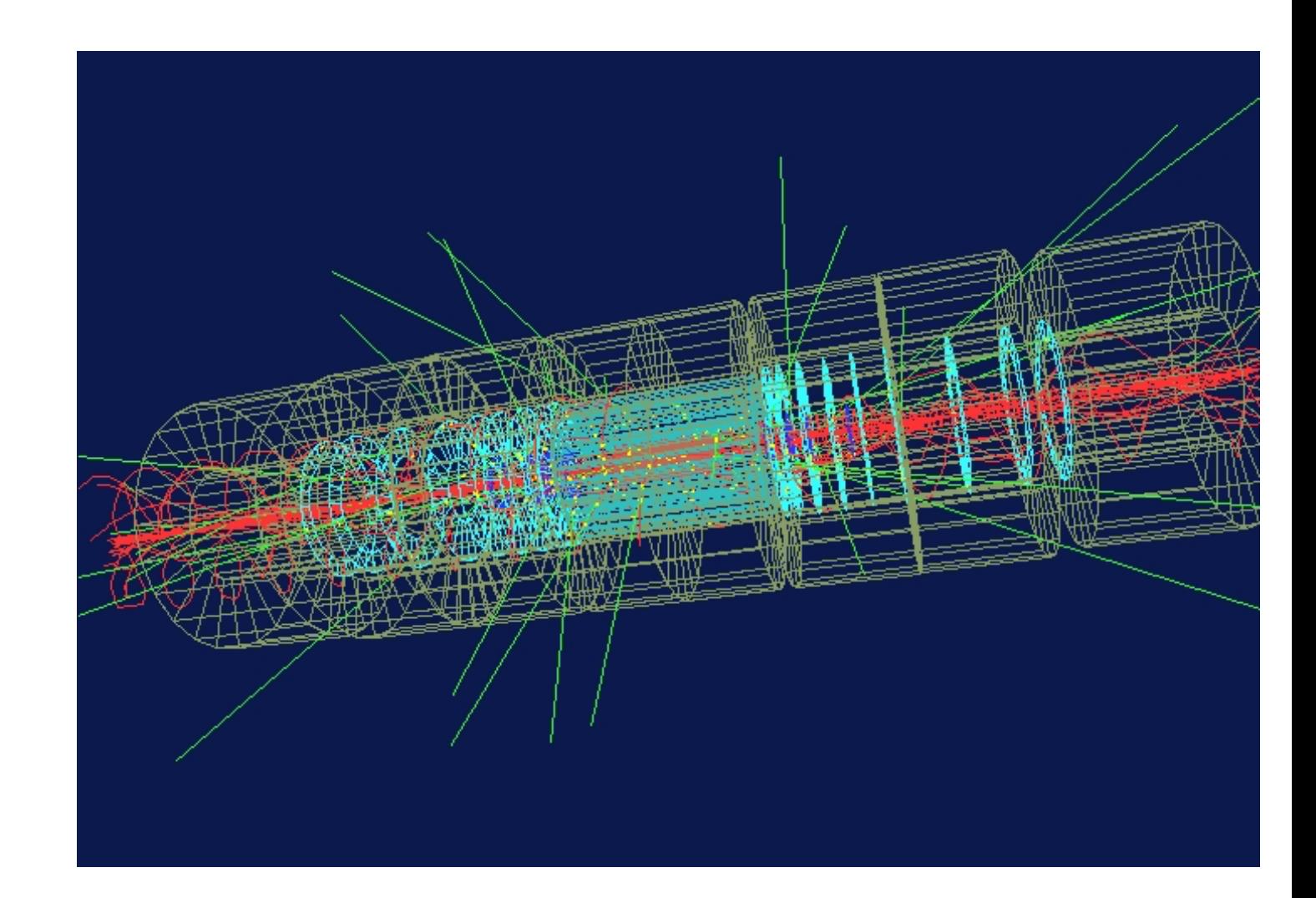

# Simulations fall in two categories

- Helping to understand how the instrument works
- Calculating fake background data (must be much more precise)

# Step-by-step guide to Parametrizing the Background

# 1) Determine how to measure 'signal-free' background

- Take signal-free data
- Manipulate the data to remove the signal
- Hope for isolated or rare signals
- Monte Carlo

# 2) Make a histogram of background data on log plot

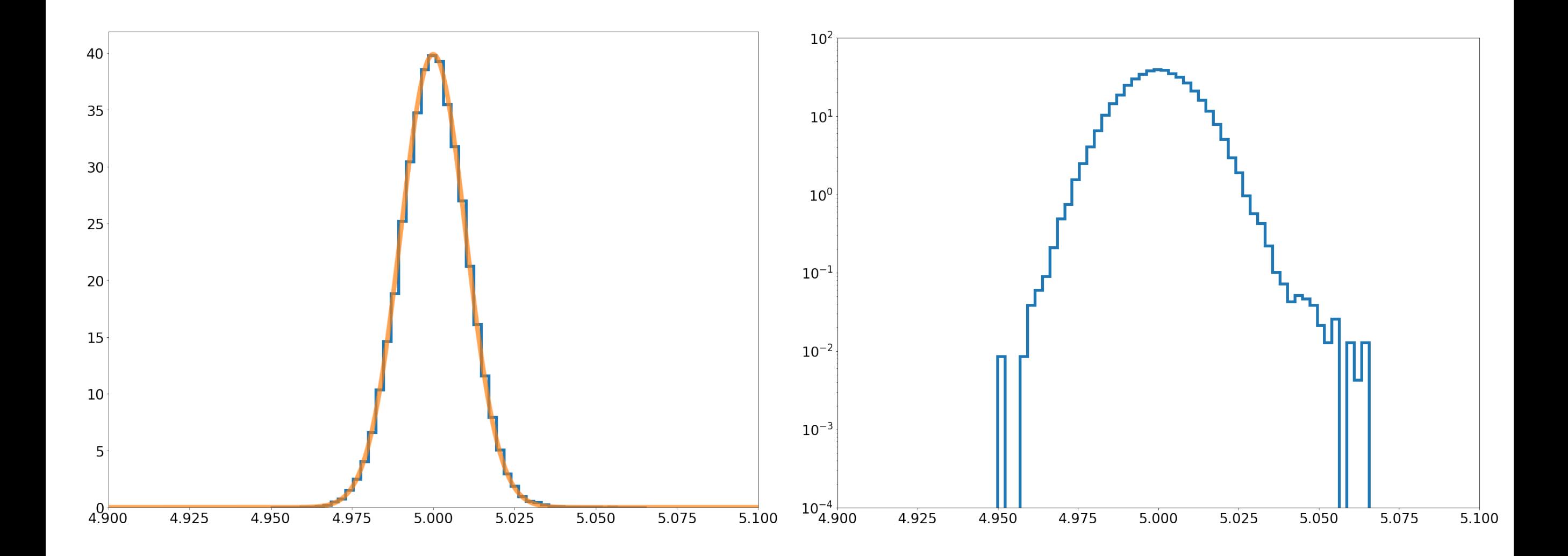

Always use a semilog plot!

# 3) Think about what kinds of pdfs you might expect

- What creates the background?
	- Thermal noise, radioactive backgrounds, cosmic rays, other uninteresting sources, …
- What systematics should I worry about?
	- Is background stable in time, detector, energy, ...

#### 4) Use to build a model of the background

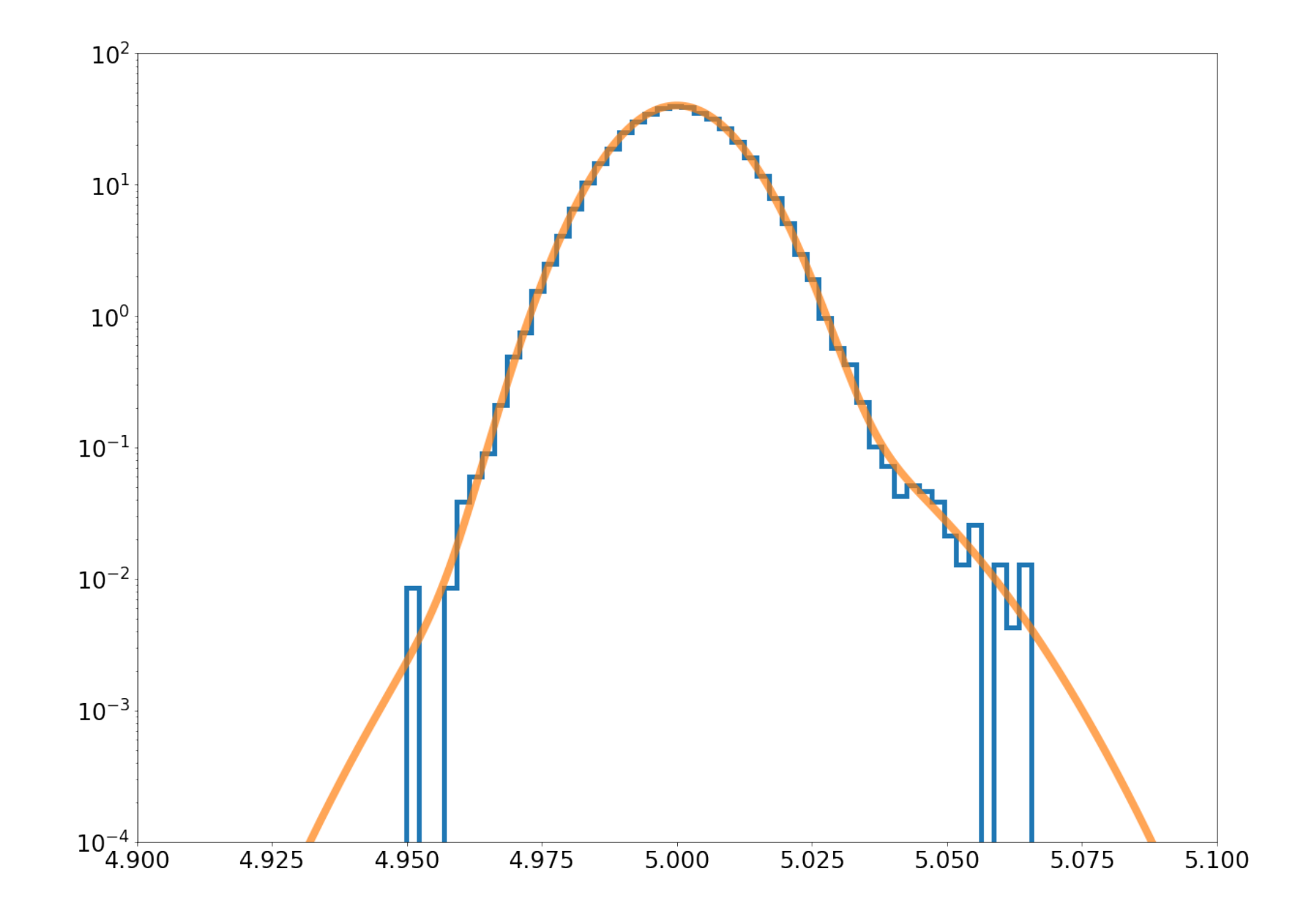

The better the background model, the better the science

## Useful statistical distributions

Matlab

Analysis chains & analytic propagation

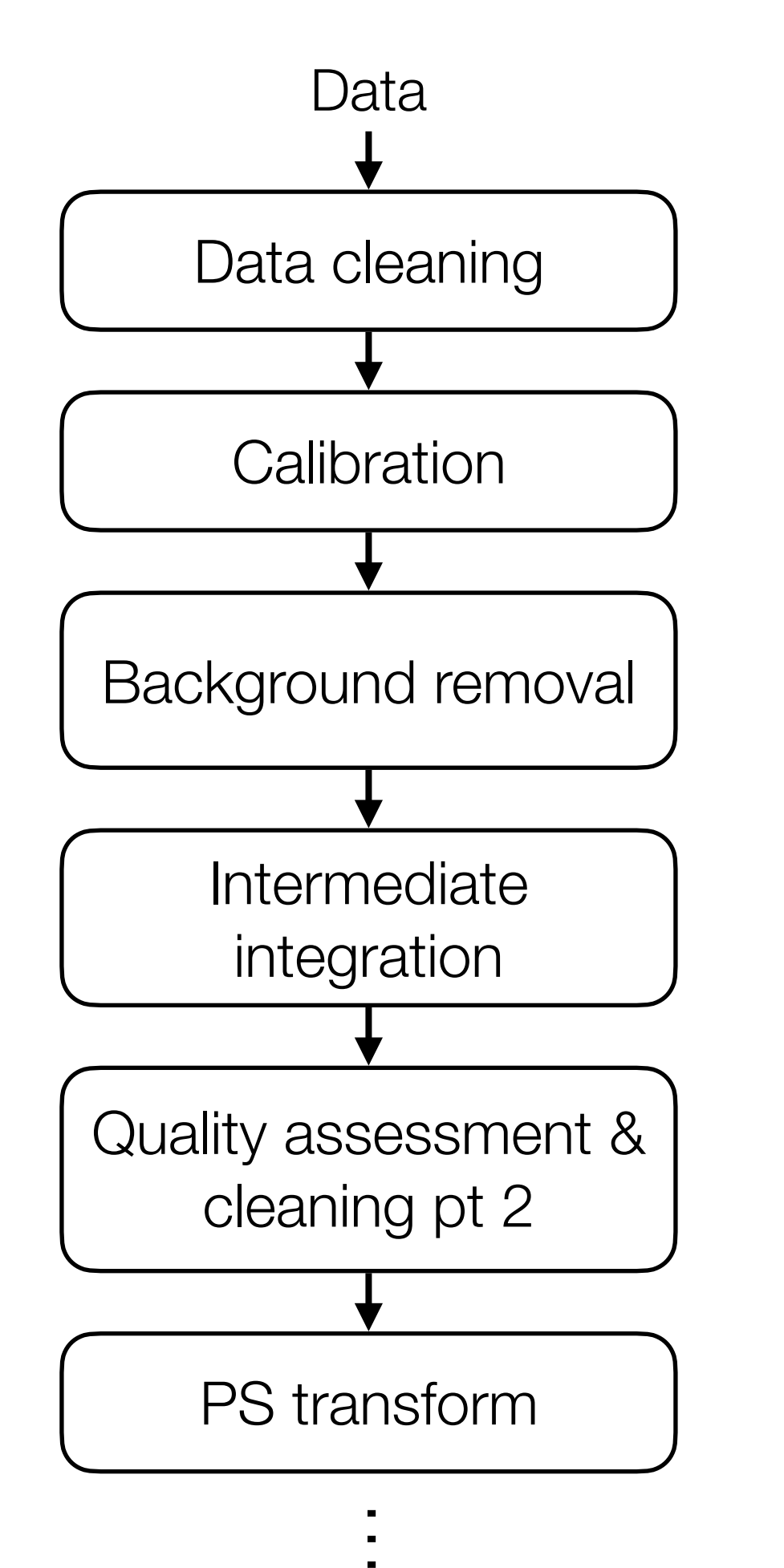

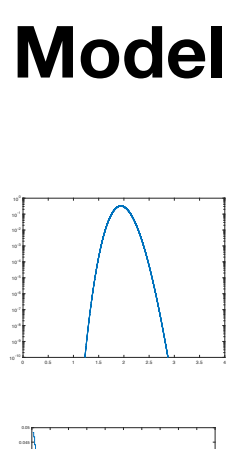

**Error** 

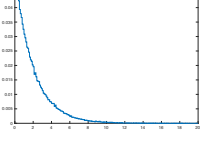

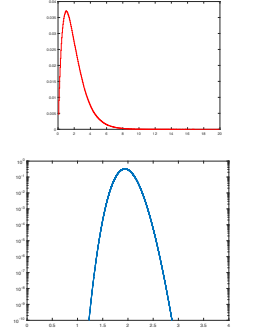

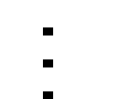

Biasing result

**Temperature** dep. offset

**Worries**

Thunder storms

Signal leakage

…<br>…

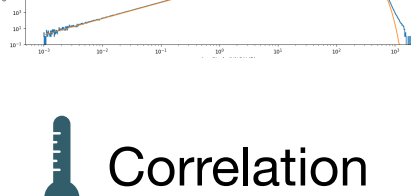

**Tests**

**Jackknife** 

Injection test

- —<br>—
	-

# Example

• 2D symmetric Gaussian [\(normal](https://en.wikipedia.org/wiki/Normal_distribution#Related_distributions)); amplitude is Rayleigh

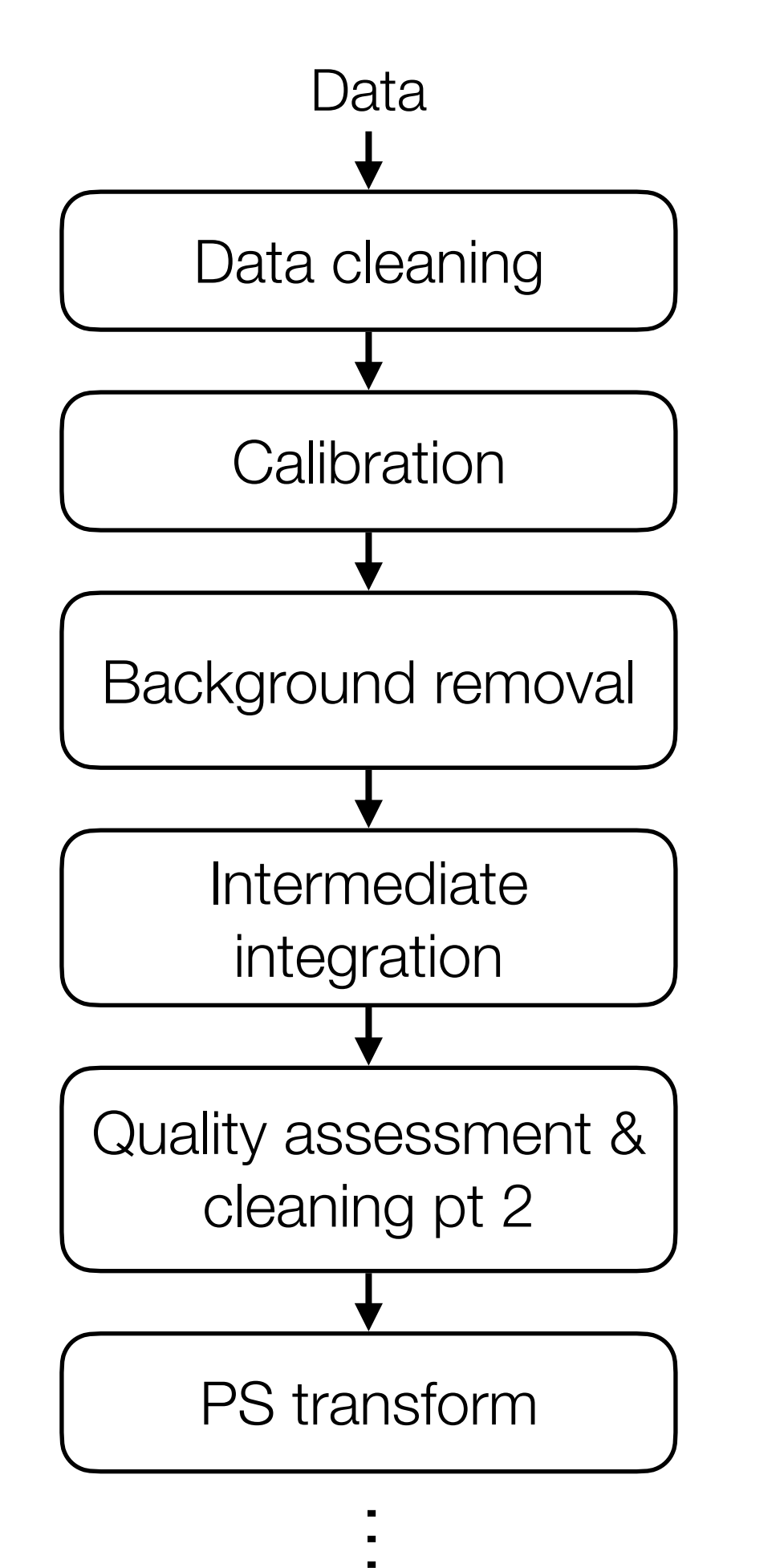

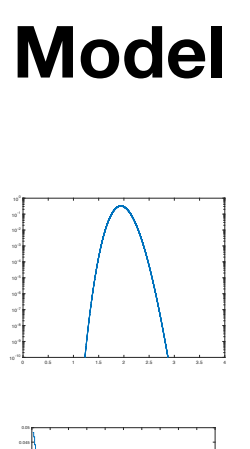

**Error** 

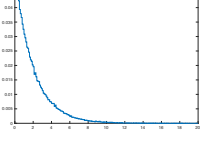

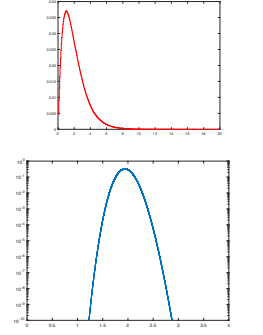

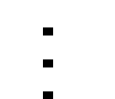

Biasing result

**Temperature** dep. offset

**Worries**

Thunder storms

Signal leakage

…<br>…

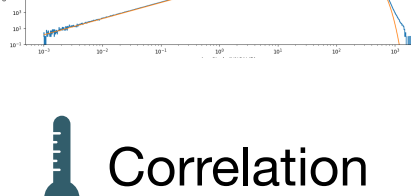

**Tests**

**Jackknife** 

Injection test

- —<br>—
	-

#### How distributions change

Convolution & the central limit theorem

#### Example: power of random electric field

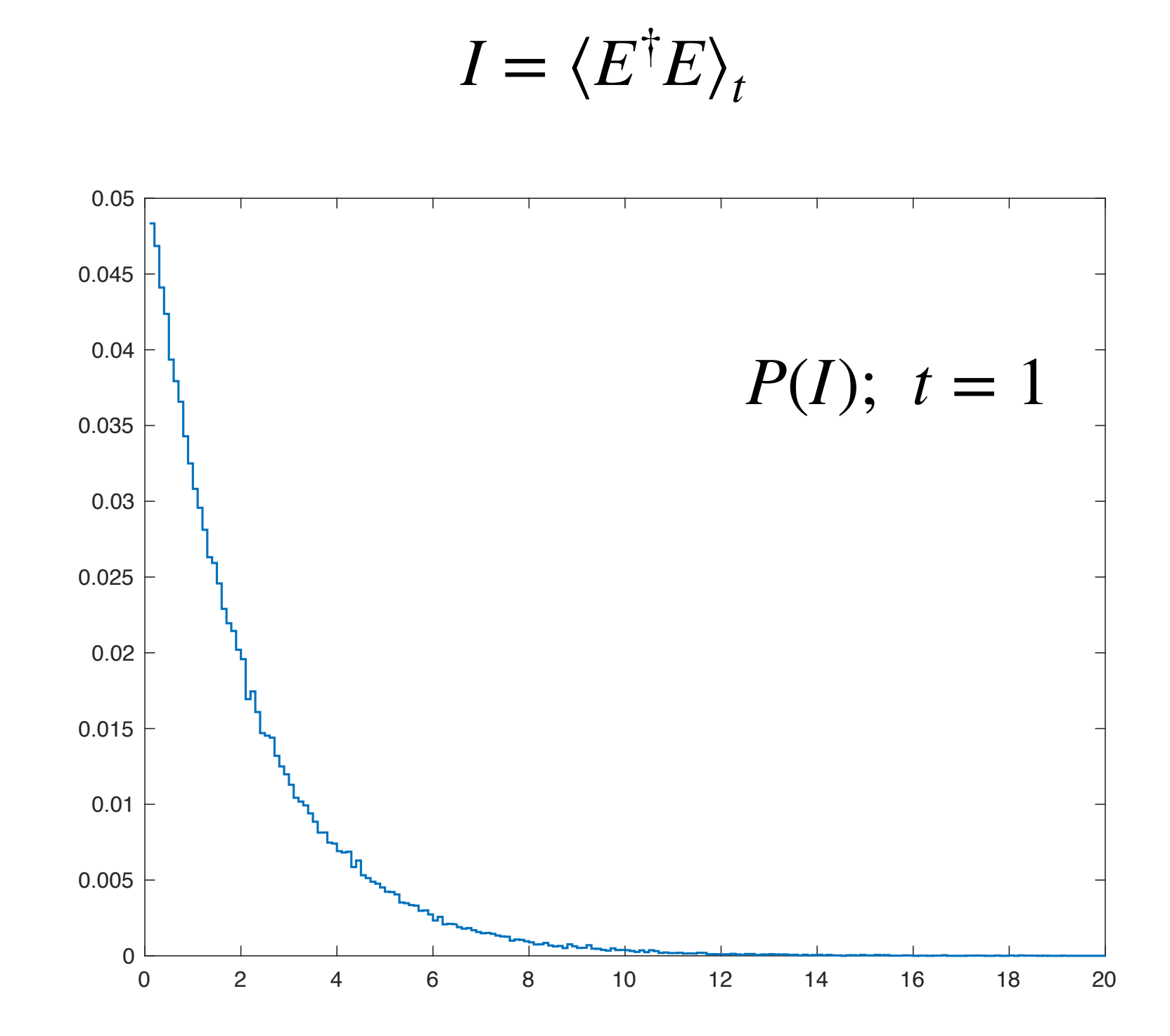

#### Average (or sum) is convolution of pdfs

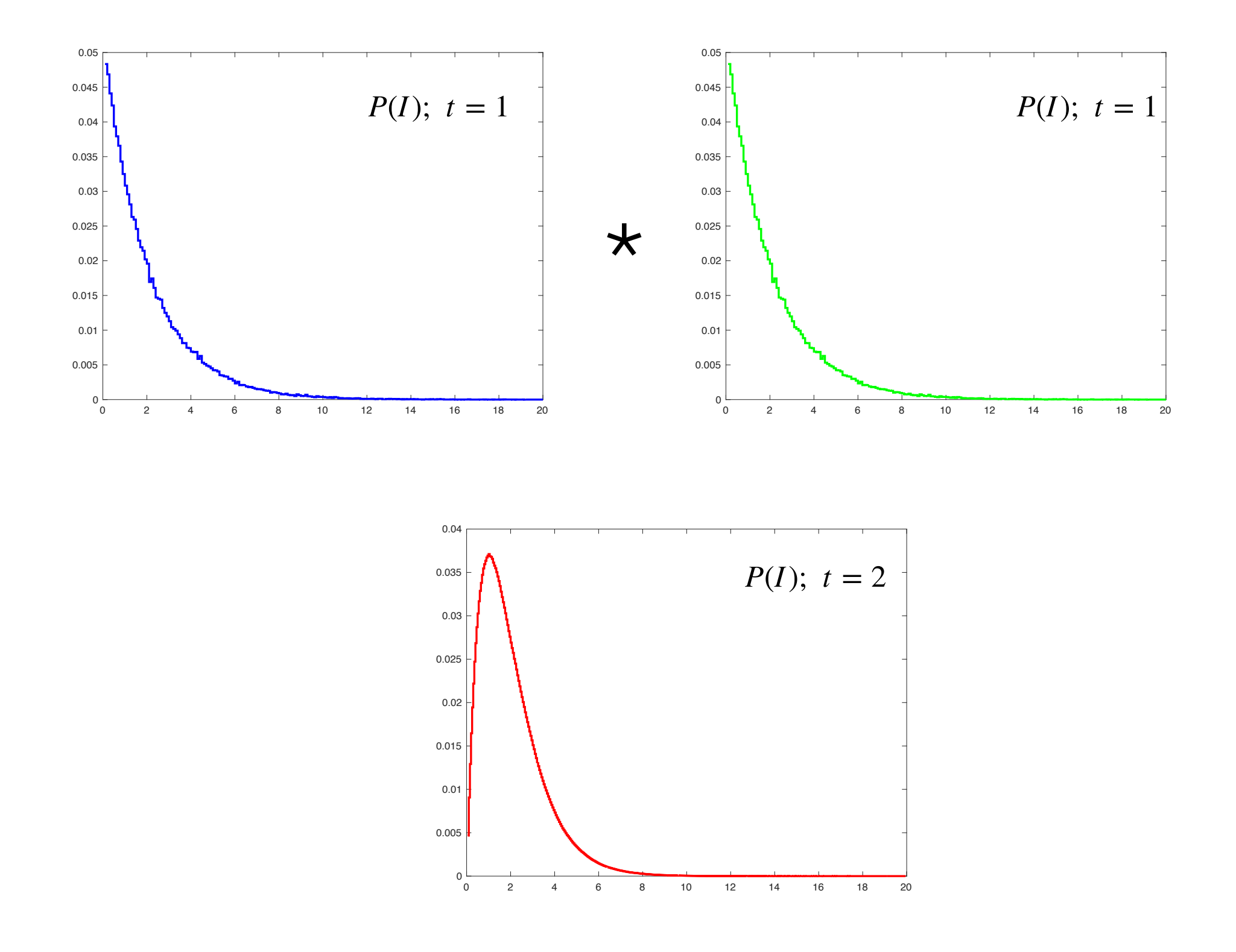

#### Convolutions

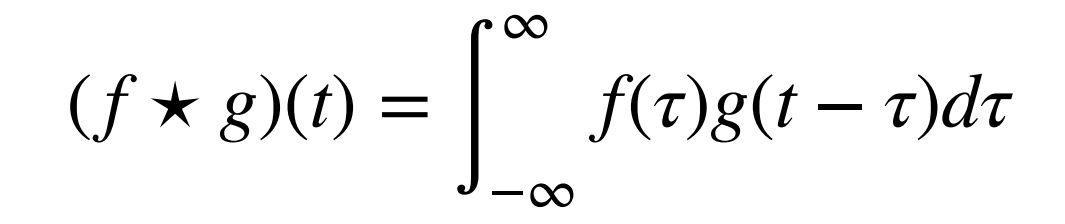

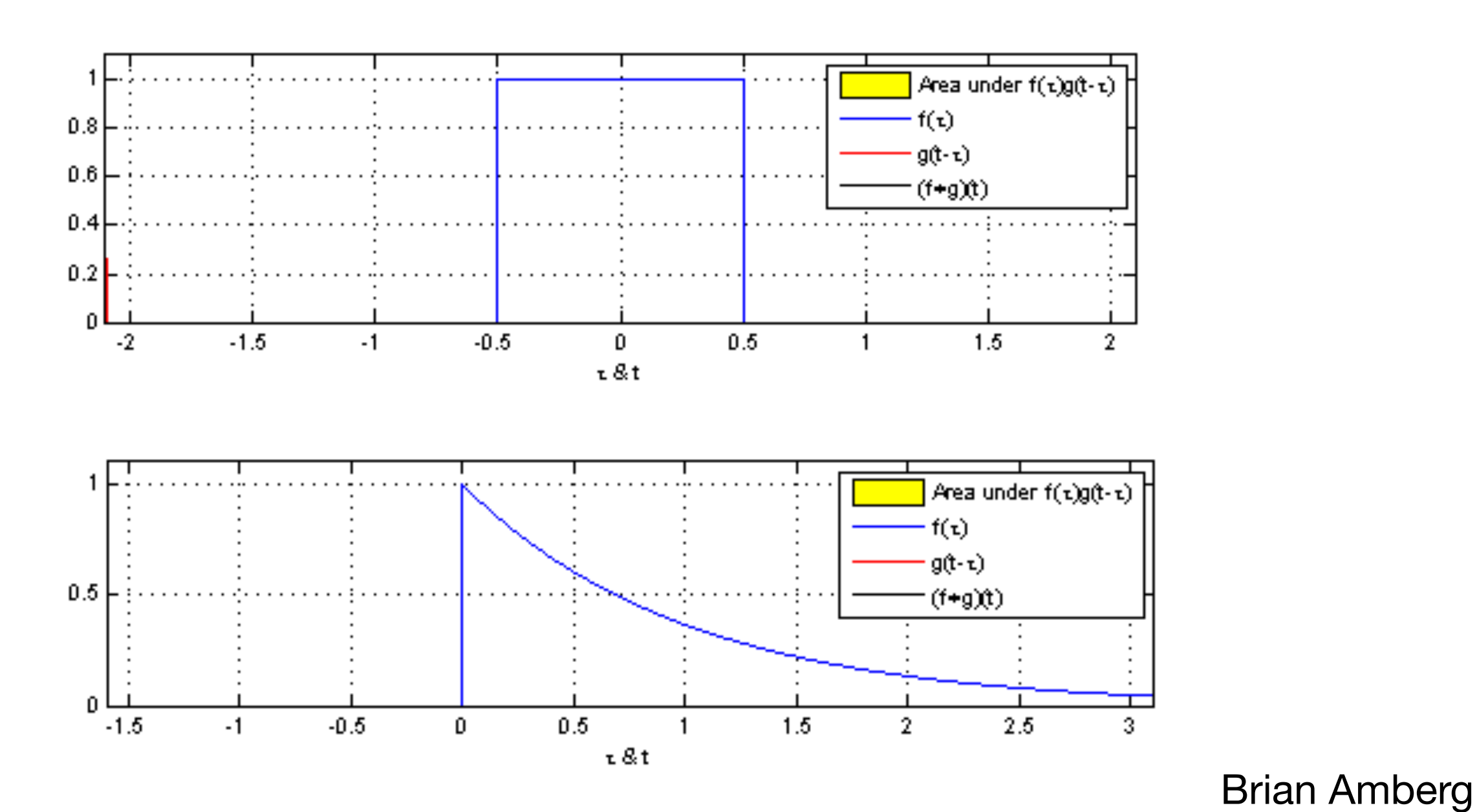

# Matlab playing

# Probability distributions of averages

- Averaging involves repeated convolution of pdfs
- Leads to central limit theorem
- *Usually* converges quickly to a Gaussian distribution

# My thesis

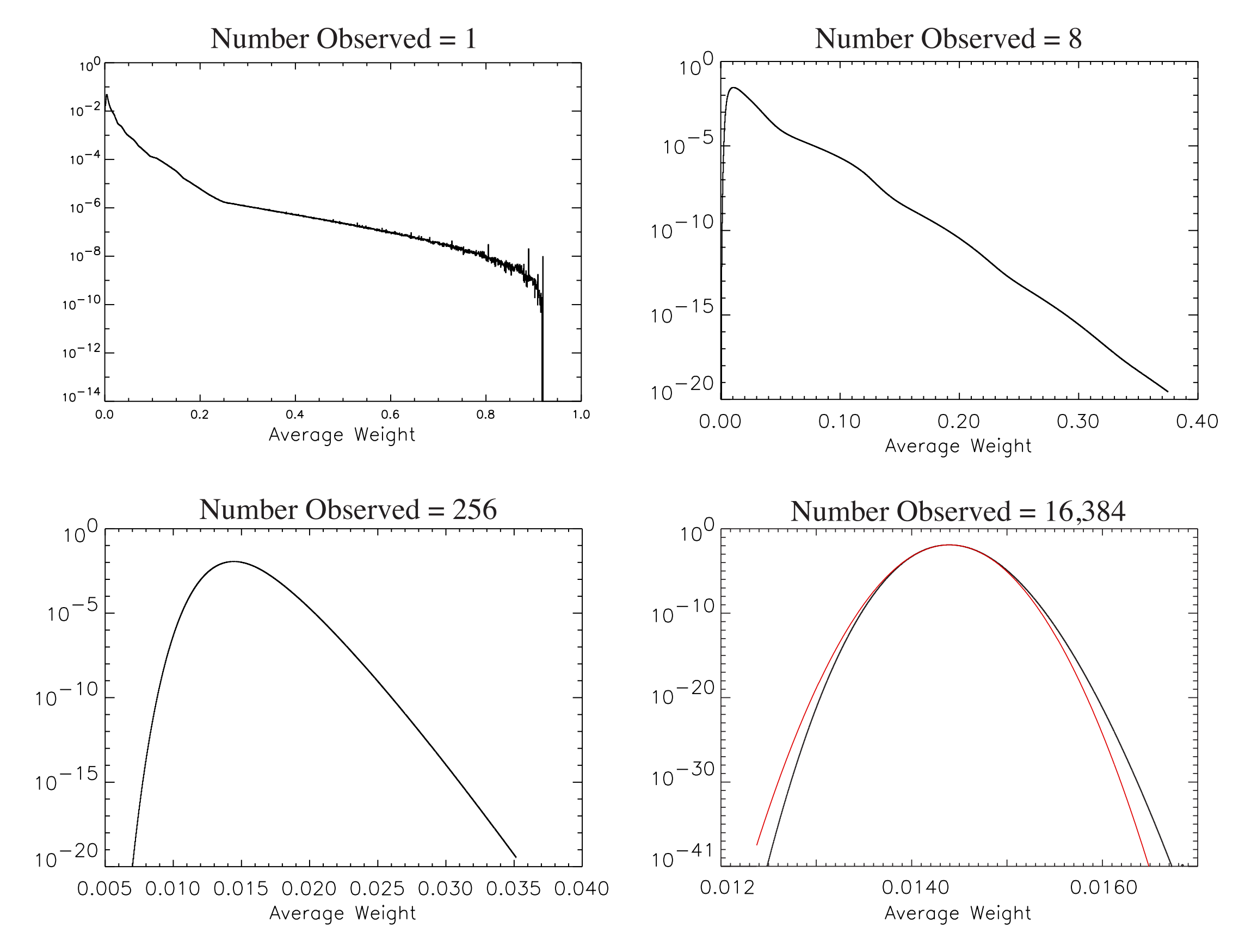